# **LAPORAN KERJA PRAKTIK (MAGANG)**

<span id="page-0-0"></span>**MONITORING PRINTER "UII PRINT" UNIVERSITAS ISLAM INDONESIA YOGYAKARTA MENGGUNAKAN THE DUDE SERVER**

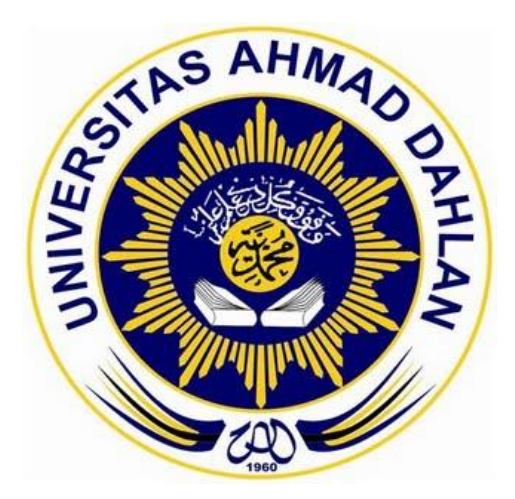

Disusun oleh: **INDAH SAWITRI RAMONASARI** NIM: 1500018161

**PROGRAM STUDI TEKNIK INFORMATIKA FAKULTAS TEKNOLOGI INDUSTRI UNIVERSITAS AHMAD DAHLAN 2017**

#### **LEMBAR PENGESAHAN**

1. Judul Kerja Praktik

Monitoring Printer "UllPrint" Universitas Islam Indonesia Yogyakarta **Menggunakan The Dude** 

- 2. Penyusun : Indah Sawitri Ramonasari (1500018161)
- 3. Lokasi Kerja Praktik

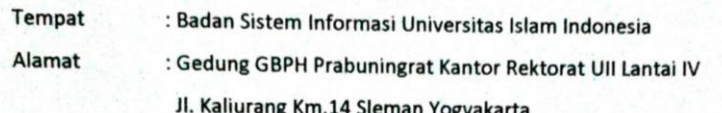

Yogyakarta, Januari 2018

Telah disetujui dan disahkan oleh :

: Supriyanto, S.T., M.T. (NIY. 60160952)

4. Tim Penguji

Pembimbing

**Tanda Tangan** 

: Murinto, S.Si., M.Kom. (NIY. 60040496) Penguji

#### Mengetahui,

Kepala Program Studi

Teknik Informatika

Sri Winiarti S.T., M.Cs.

NIY. 60020388

#### **KATA PENGANTAR**

<span id="page-2-0"></span>Atas rahmat dan karunia Allah Yang Maha Esa, dan dukungan dari berbagai pihak maka disusunlah Karya Tulis Ilmiah ini sebagai pemahaman tambahan. Tujuan kerja praktik ini adalah untuk menambah wawasan, pengalaman dan pemahaman, serta untuk memberi gambaran pada penulis mengenai aplikasi teori yang didapat diperkuliahan kedalam dunia yang sesungguhnya.

Selama satu bulan kegiatan kerja praktik penulis berkesempatan melakukan pekerjaan dan pengamatan serta mengambil bagian dalam bidang Operasi Sistem Informasi di Badan Sistem Informasi Universitas Islam Indonesia.

Dalam menyelesaikan laporan kerja praktik ini penulis tidak lepas dari bimbingan, bantuan dan pengarahan dari berbagai pihak, untuk itu penulis mengucapkan rasa hormat dan terima kasih kepada :

- 1. Bapak Sunardi, S.T, M.T., PhD., selaku Dekan Fakultas Teknologi Industri Universitas Ahmad Dahlan.
- 2. Ibu Sri Winiarti, S.T., M. Cs., selaku Ketua Program Studi Teknik Informatika Universitas Ahmad Dahlan.
- 3. Bapak Supriyanto, S.T, M.T., selaku dosen pembimbing kerja praktik yang telah memberi banyak masukan dan bimbingan.
- 4. Bapak Ari Sujarwo, S.Kom., MIT(Hons), selaku dosen pembimbing lapangan Kerja Praktik yang telah memberi banyak bimbingan dan ilmu.
- 5. Seluruh Dosen Pengajar dan Pegawai Fakultas Teknologi Industri, Program Studi Teknik Informatika Universitas Ahmad Dahlan yang telah membantu penulis mendapatkan informasi dan urusan kampus.
- 6. Seluruh *Staff* dan Pegawai Badan Sistem Informasi Universitas Islam Indonesia yang berinteraksi langsung maupun tidak langsung dengan penulis, yang telah membantu, mengajarkan dan membimbing penulis saat melakukan magang di tempat tersebut.
- 7. Dan terimakasih juga kepada rekan magang lainnya yang telah membantu dalam kegiatan kerja praktik.

Atas segala bantuan dan bimbingan serta kerjasama yang baik yang telah diberikan selama melaksanakan praktik kerja lapangan, maka penulis ucapkan terimakasih serta memanjatkan doa semoga kebaikan tersebut dibalas dengan pahala yang berlipat ganda oleh Allah SWT.

Penulis menyadari bahwa dalam penulisan laporan praktik kerja lapangan ini masih terdapat kekurangan-kekurangan, maka dengan segala kerendahan hati penulis menerima kritik dan saran yang membangun dari semua pihak.

Akhir kata penulis berharap agar upaya ini dapat mencapai maksud yang diinginkan dan dapat menjadi tulisan yang bermanfaat bagi semua pihak.

> Yogyakarta, 28 Desember 2017 Penulis

**Indah Sawitri Ramonasari NIM. 1500018161**

## **DAFTAR ISI**

<span id="page-4-0"></span>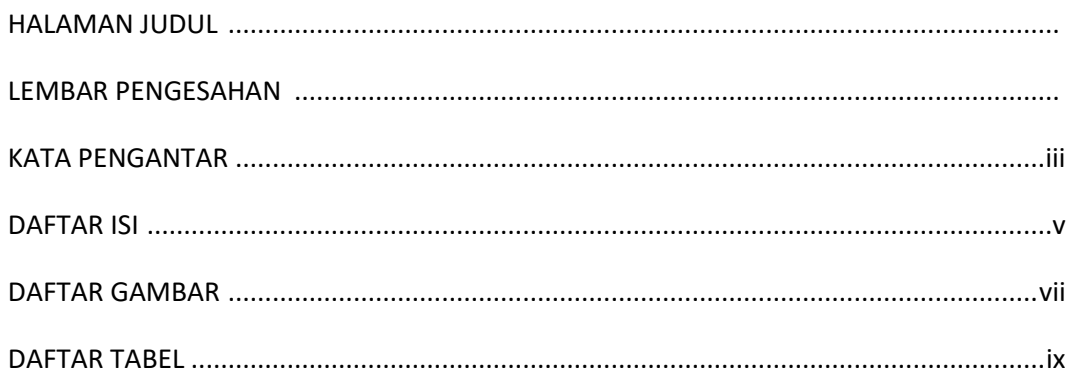

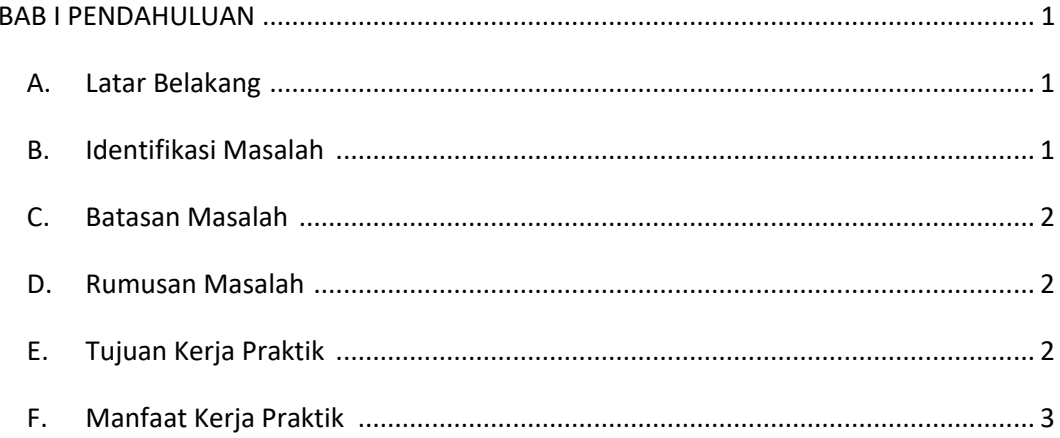

# 

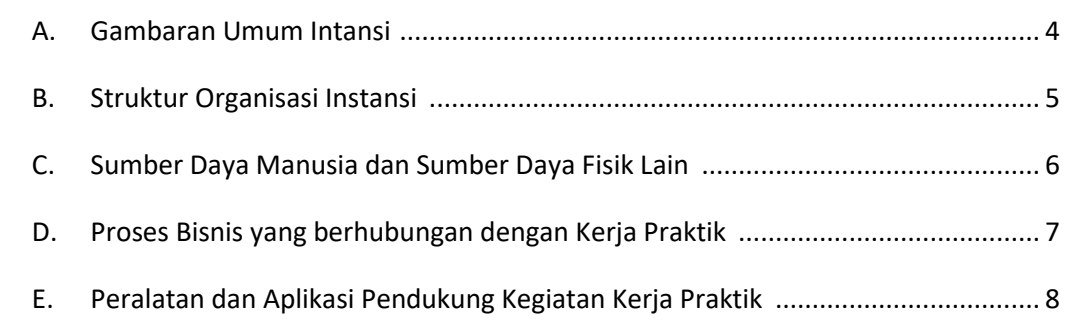

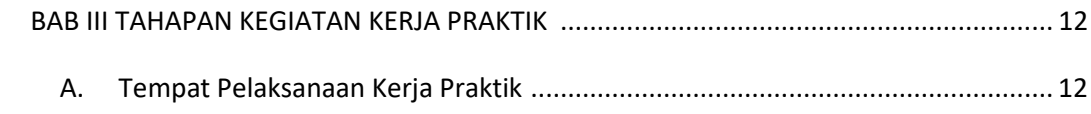

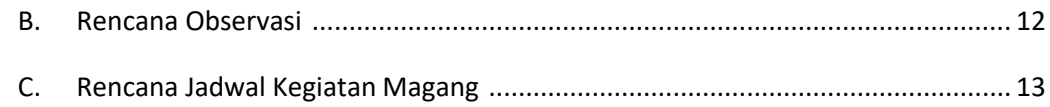

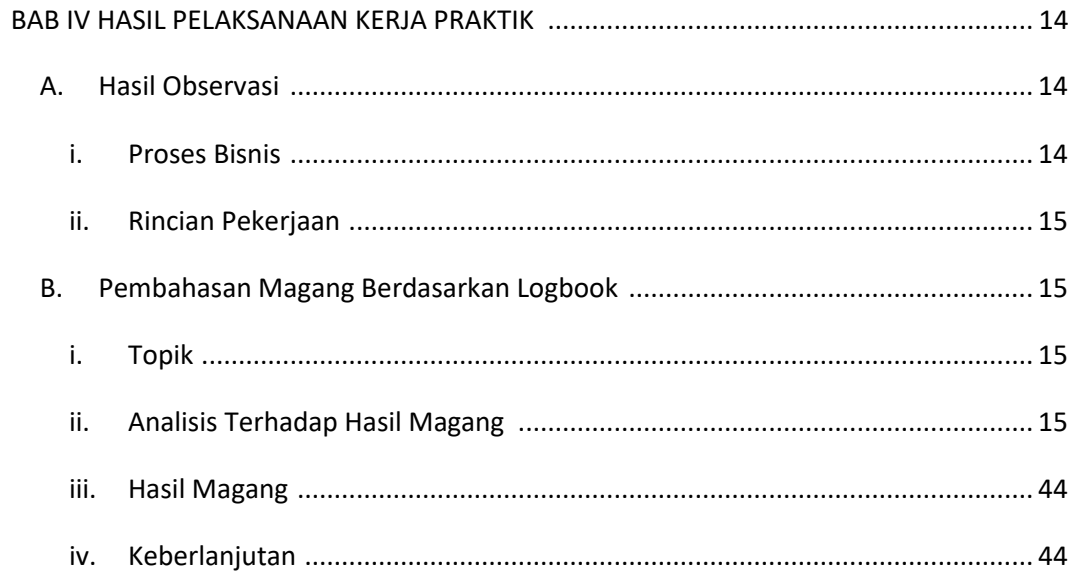

# 

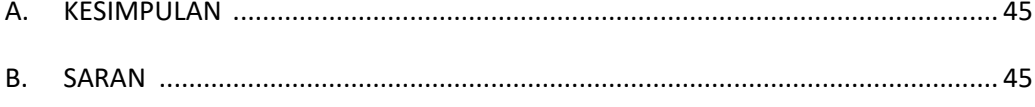

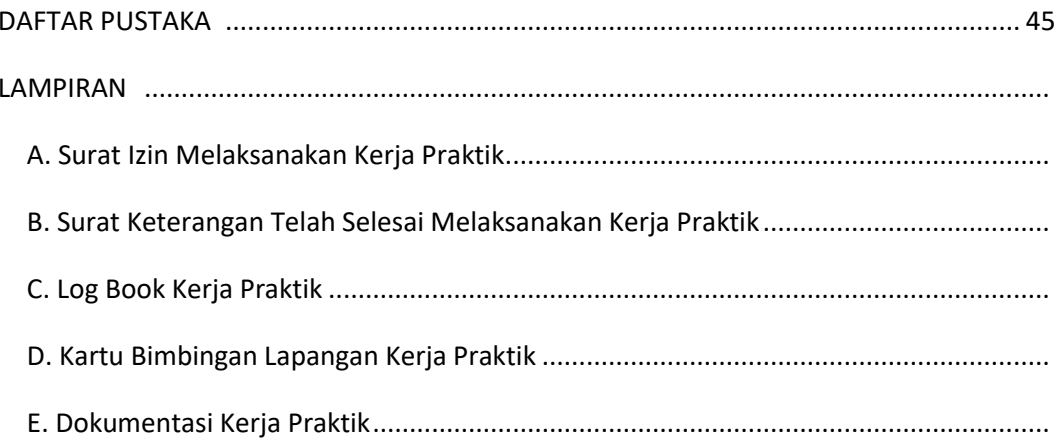

## **DAFTAR GAMBAR**

<span id="page-6-0"></span>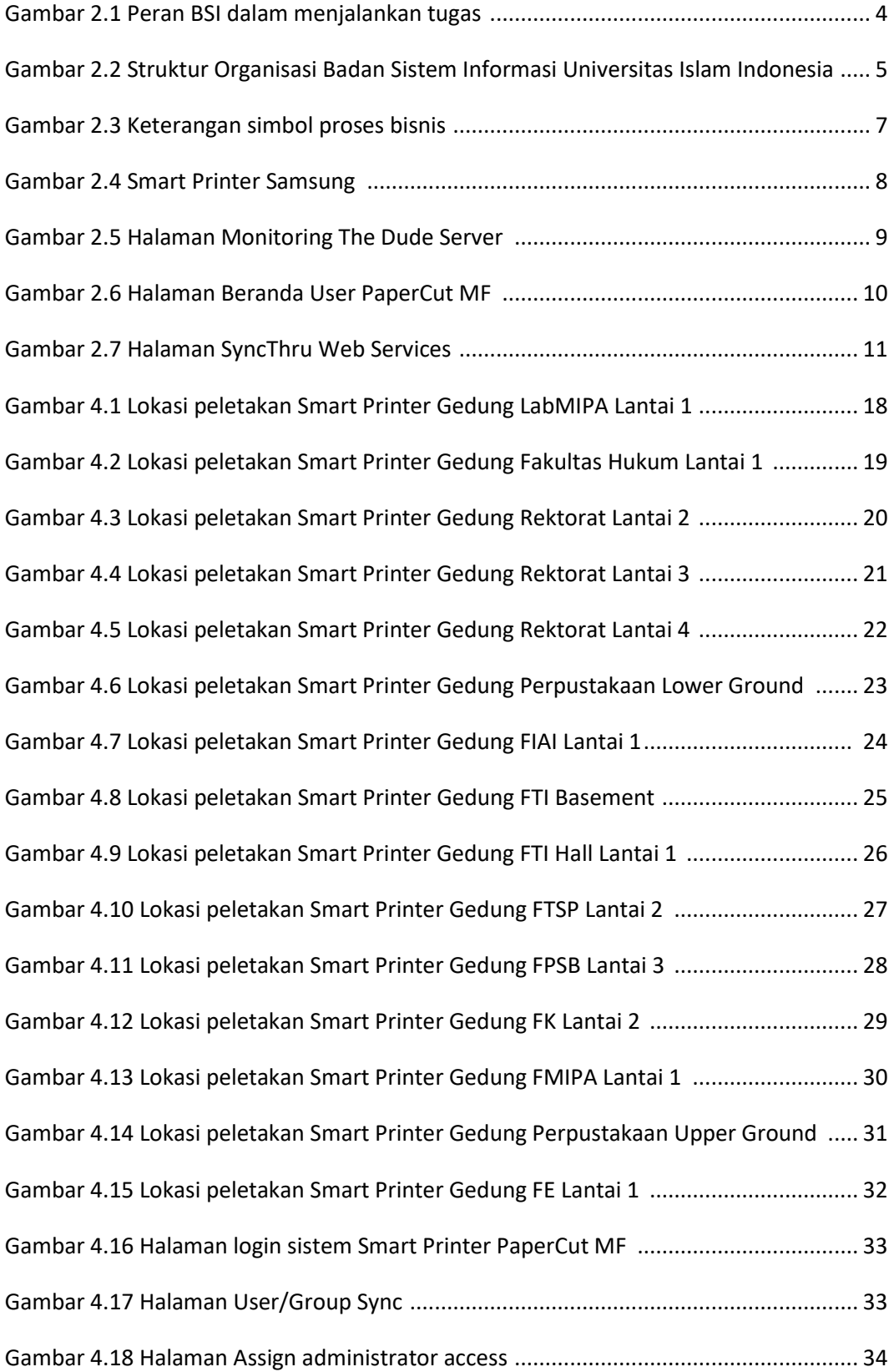

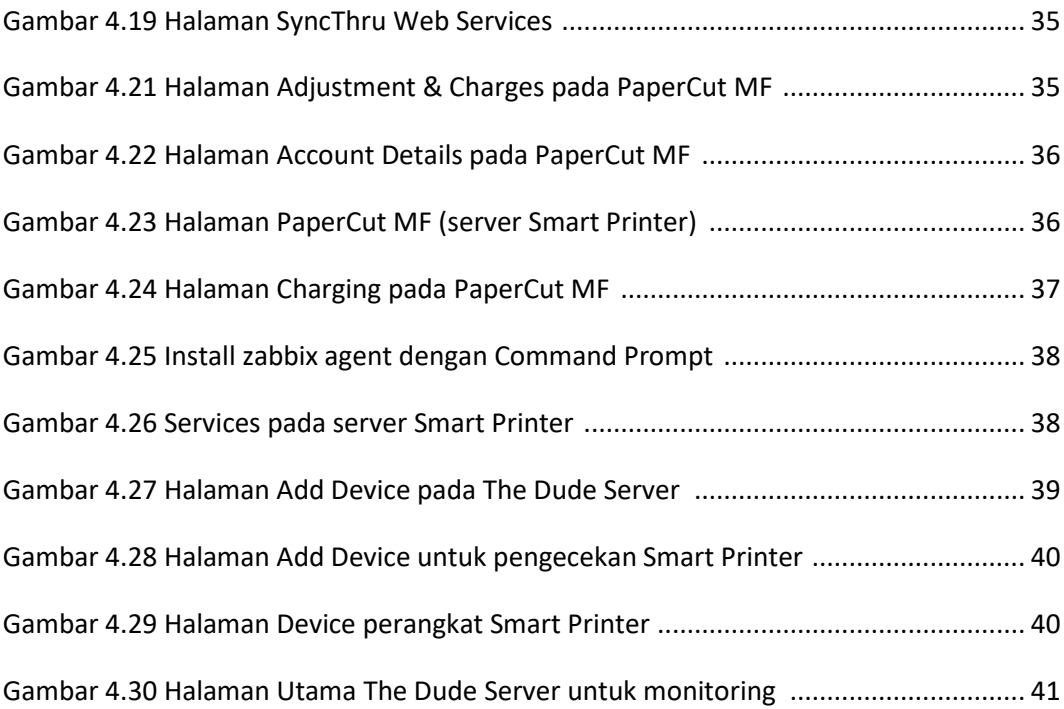

## **DAFTAR TABEL**

<span id="page-8-0"></span>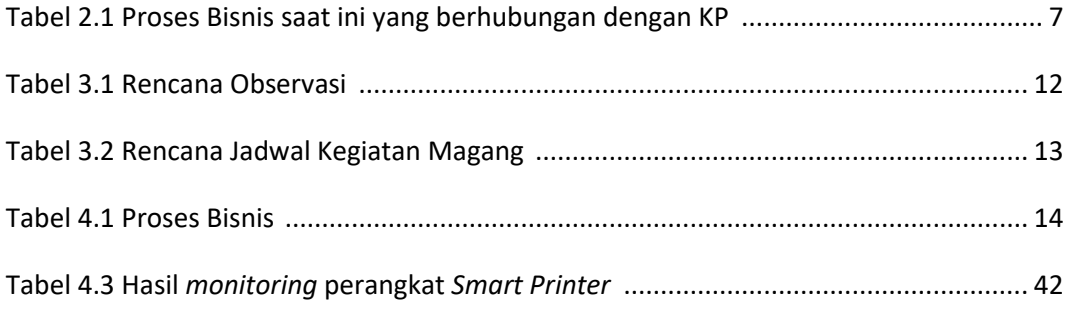